## **E**hipsmall

Chipsmall Limited consists of a professional team with an average of over 10 year of expertise in the distribution of electronic components. Based in Hongkong, we have already established firm and mutual-benefit business relationships with customers from,Europe,America and south Asia,supplying obsolete and hard-to-find components to meet their specific needs.

With the principle of "Quality Parts,Customers Priority,Honest Operation,and Considerate Service",our business mainly focus on the distribution of electronic components. Line cards we deal with include Microchip,ALPS,ROHM,Xilinx,Pulse,ON,Everlight and Freescale. Main products comprise IC,Modules,Potentiometer,IC Socket,Relay,Connector.Our parts cover such applications as commercial,industrial, and automotives areas.

We are looking forward to setting up business relationship with you and hope to provide you with the best service and solution. Let us make a better world for our industry!

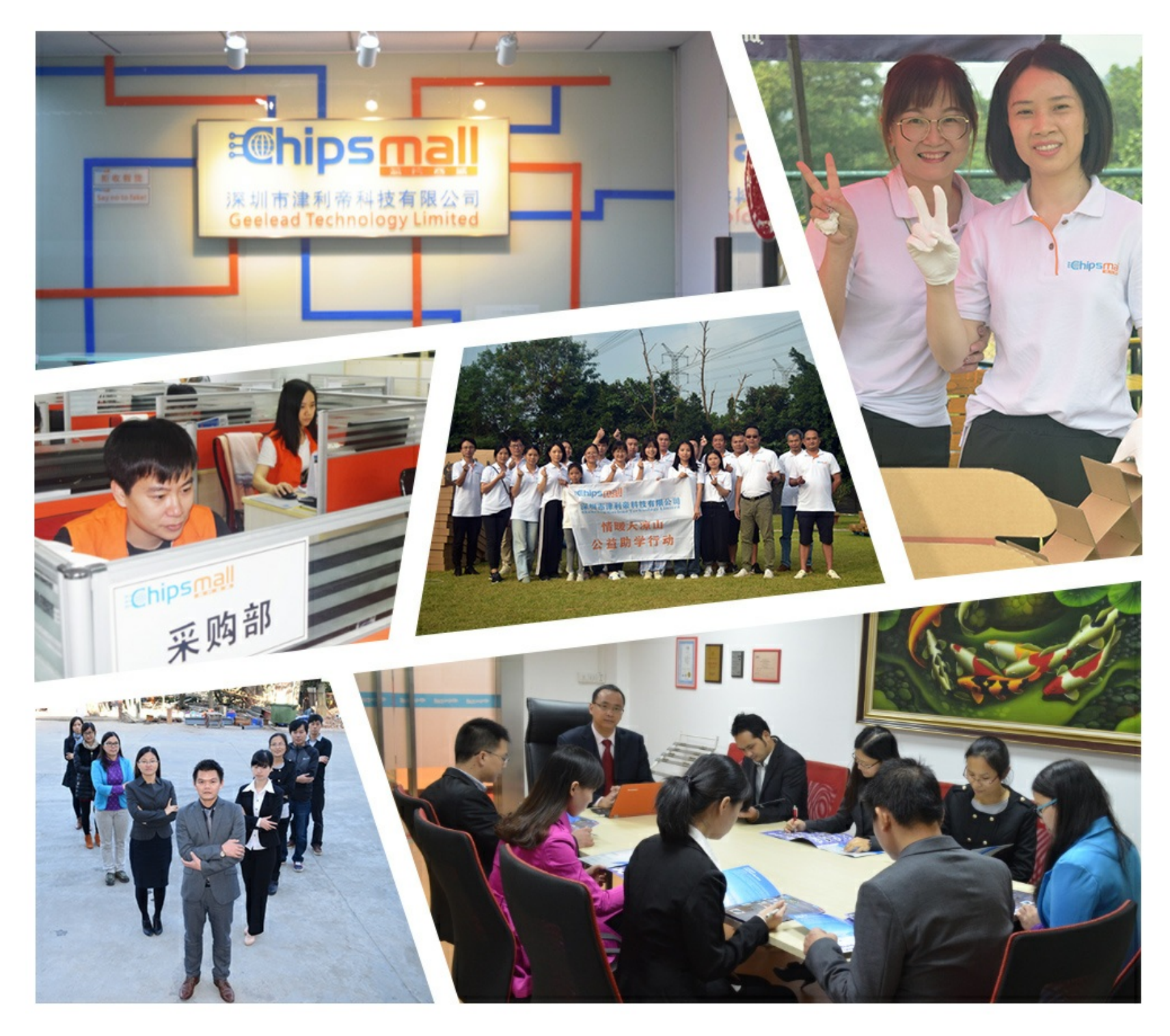

## Contact us

Tel: +86-755-8981 8866 Fax: +86-755-8427 6832 Email & Skype: info@chipsmall.com Web: www.chipsmall.com Address: A1208, Overseas Decoration Building, #122 Zhenhua RD., Futian, Shenzhen, China

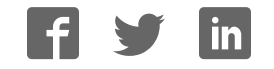

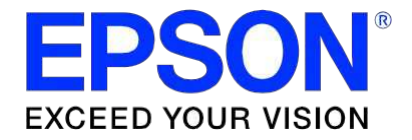

### **S1D13700 Embedded Memory Graphics LCD Controller**

## **S5U13700B00C Rev. 1.0 Evaluation Board User Manual**

**Document Number: X42A-G-002-01**

**Status: Revision 1.0**

**Issue Date: 2005/07/15**

© SEIKO EPSON CORPORATION 2005. All Rights Reserved.

Information in this document is subject to change without notice. You may download and use this document, but only for your own use in evaluating Seiko Epson/EPSON products. You may not modify the document. Epson Research and Development, Inc. disclaims any representation that the contents of this document are accurate or current. The Programs/Technologies described in this document may contain material protected under U.S. and/or International Patent laws.

EPSON is a registered trademark of Seiko Epson Corporation. All other trademarks are the property of their respective owners.

## **Table of Contents**

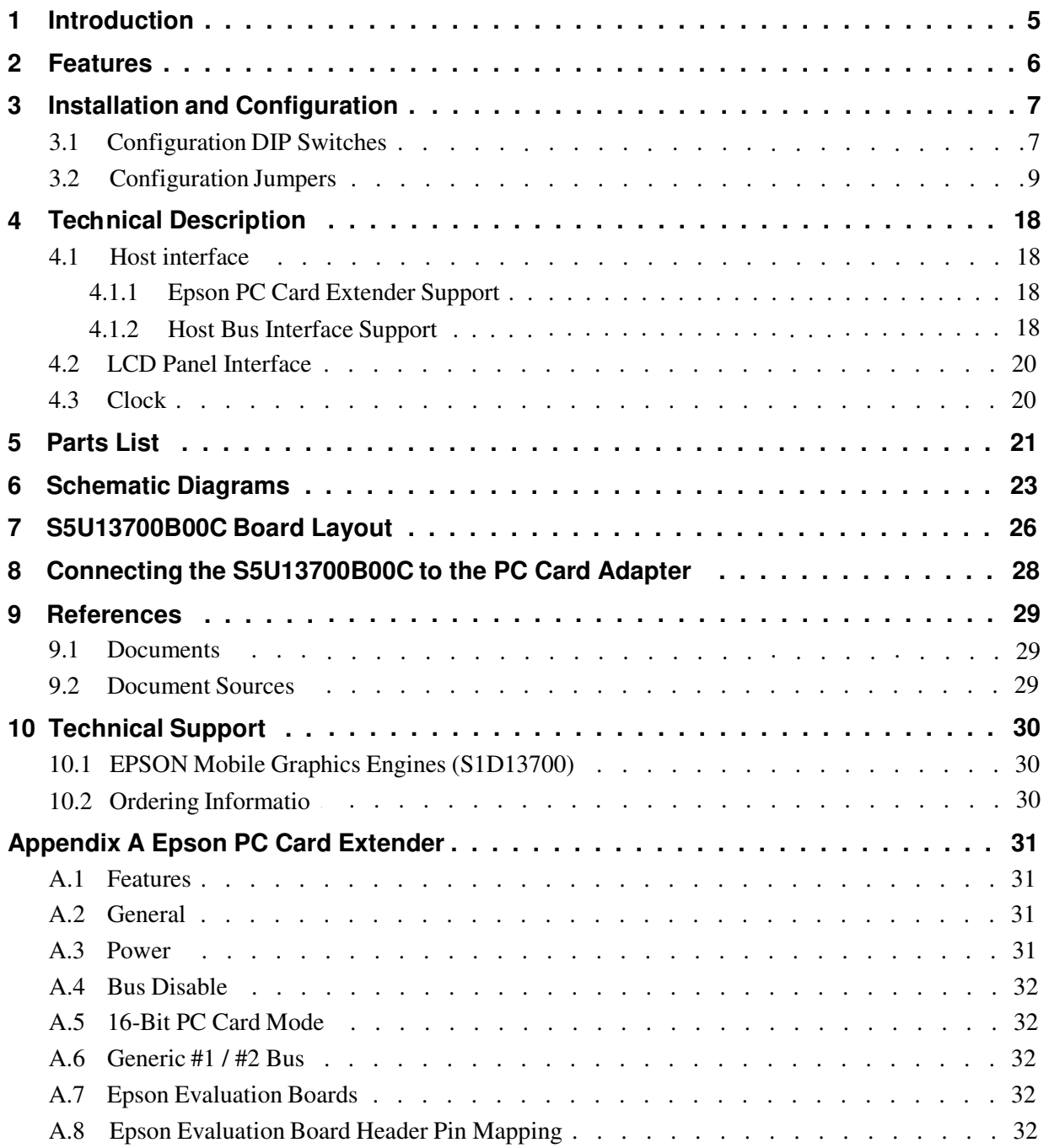

## **1 Introduction**

This manual describes the setup and operation of the S5U13700B00C Rev. 1.0 Evaluation Board. This evaluation board is designed as an evaluation platform for the S1D13700 Embedded Memory Graphics LCD Controller.

The S5U13700B00C is designed for connection to the Epson PC Card Extender (S5UPCMCIAB00C), thus providing an easy connection to a laptop or a desktop computer with a PC Card reader. This module can also be used with other native platforms via the host connectors which provide the appropriate signals to support a variety of CPUs.

This user manual is updated as appropriate. Please check the Epson Research and Development Website at www.erd.epson.com for the latest revision of this document before beginning any development.

We appreciate your comments on our documentation. Please contact us via email at documentation@erd.epson.com.

### **2 Features**

The S5U13700B00C Rev. 1.0 evaluation board includes the following features:

- 64-pin TQFP13 S1D13700F0x Embedded Memory Graphics LCD Controller
- Headers for connecting to various Host Bus Interfaces or to the Epson PC Card Extender
- 0.1x0.1" header with all the LCD interface signals allowing connection to a LCD panel
- On-board 32MHz crystal and option to use an oscillator instead of the crystal
- On-board +3.3V regulator

## **3 Installation and Configuration**

The S5U13700B00C evaluation board incorporates a DIP switch and 9 jumpers, which allow configuration of the board.

#### **3.1 Configuration DIP Switches**

An 8 position DIP switch (S1) is used to configure the S1D13700 for different Host Bus interfaces and to select the FPSHIFT cycle time. The following figure shows the location of DIP switch S1 on the S5U13700B00C.

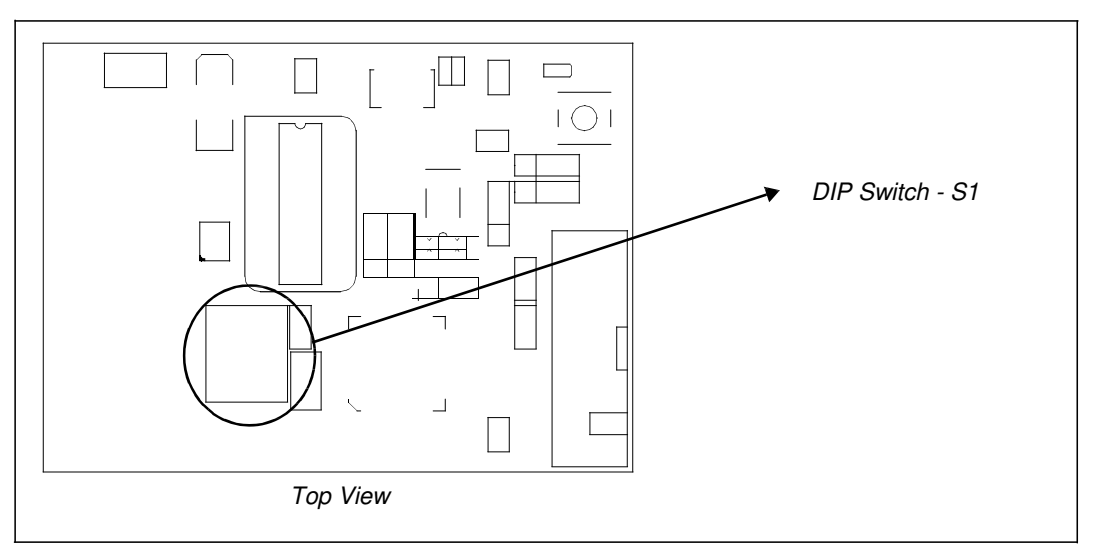

*Figure 3-1: Configuration DIP Switch (S1) Location*

All S1D13700 configuration inputs (CNF[4:0]) are fully configurable using DIP switch S1 as described below.

| <b>SDU13700B00C</b>         | S1D13700<br>Pin          | <b>Configuration State</b>                |                                                                                 |                                   |
|-----------------------------|--------------------------|-------------------------------------------|---------------------------------------------------------------------------------|-----------------------------------|
| $S1-[8:1]$<br>Configuration |                          |                                           | 1 (ON)                                                                          | $0$ (OFF)                         |
| $S1-[8:7]$                  | $\overline{\phantom{a}}$ | Not used                                  |                                                                                 |                                   |
| S1-[6]                      | AS#                      | Generic Bus or M6800 Family Bus Interface |                                                                                 | M68K Family Bus Interface         |
| S1-[5]                      | CNF4                     | <b>Indirect Addressing Mode</b>           |                                                                                 | <b>Direct Addressing Mode</b>     |
| $S1 - [4:3]$                | CNF[3:2]                 | CNF <sub>3</sub>                          | Selects the host bus interface as follows:<br>CNF <sub>2</sub>                  | <b>Host Bus</b>                   |
|                             |                          | 0                                         | 0                                                                               | <b>Generic Bus</b>                |
|                             |                          | 0                                         |                                                                                 | Reserved                          |
|                             |                          |                                           | 0                                                                               | M6800 Family Bus Interface        |
|                             |                          |                                           |                                                                                 | <b>MC68K Family Bus Interface</b> |
|                             | CNF[1:0]                 | CNF <sub>1</sub>                          | Selects the FPSHIFT cycle time (FPSHIFT:Clock Input) as follows:<br><b>CNF0</b> | <b>FPSHIFT Cycle Time</b>         |
|                             |                          | Ω                                         | 0                                                                               | <b>FPSHIFT Divide 4:1</b>         |
| $S1 - [2:1]$                |                          | n                                         |                                                                                 | <b>FPSHIFT Divide 8:1</b>         |
|                             |                          |                                           | 0                                                                               | FPSHIFT Divide 16:1               |
|                             |                          |                                           |                                                                                 | Reserved                          |
|                             |                          |                                           | $=$ Required settings when using the PC Card adapter                            |                                   |

*Table 3-1: Summary of Configuration Options*

### **3.2 Configuration Jumpers**

The S5U13700B00C has 9 jumper blocks which allow the configuration of the board.

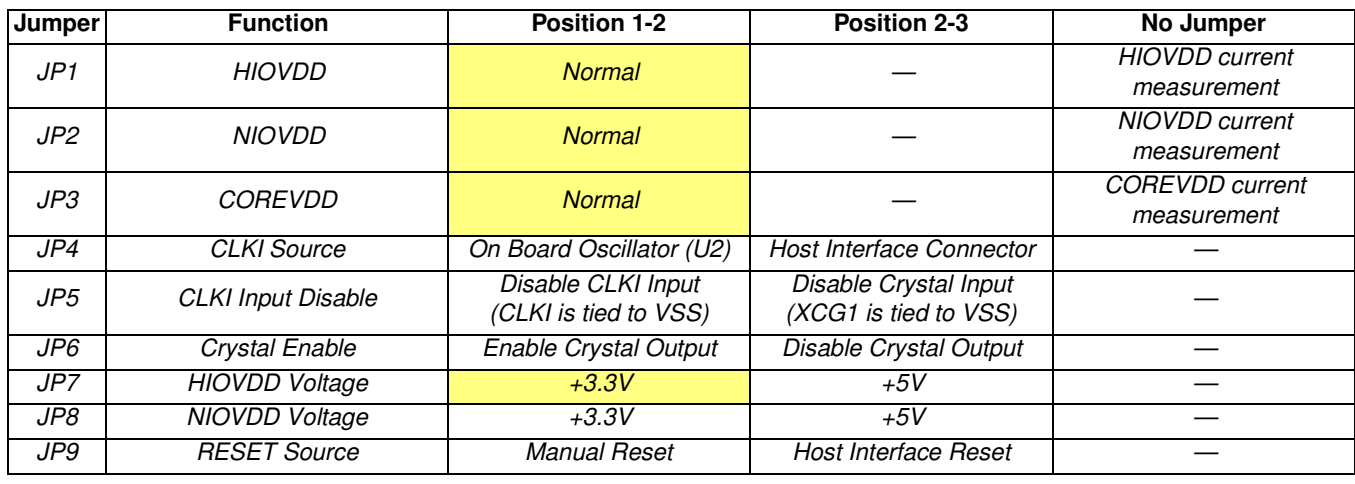

*Table 3-2: Jumper Summary*

= Required settings when using the PC Card adapter

#### **JP1 - HIOVDD**

JP1 can be used to measure the current consumption of the S1D13700 host interface. When the jumper is at position 1-2, normal operation is selected.

When no jumper is installed, host interface current consumption can be measured across JP1.

#### **Note**

The HIOVDD voltage can be selected to be +3.3V or +5V using jumper JP7.

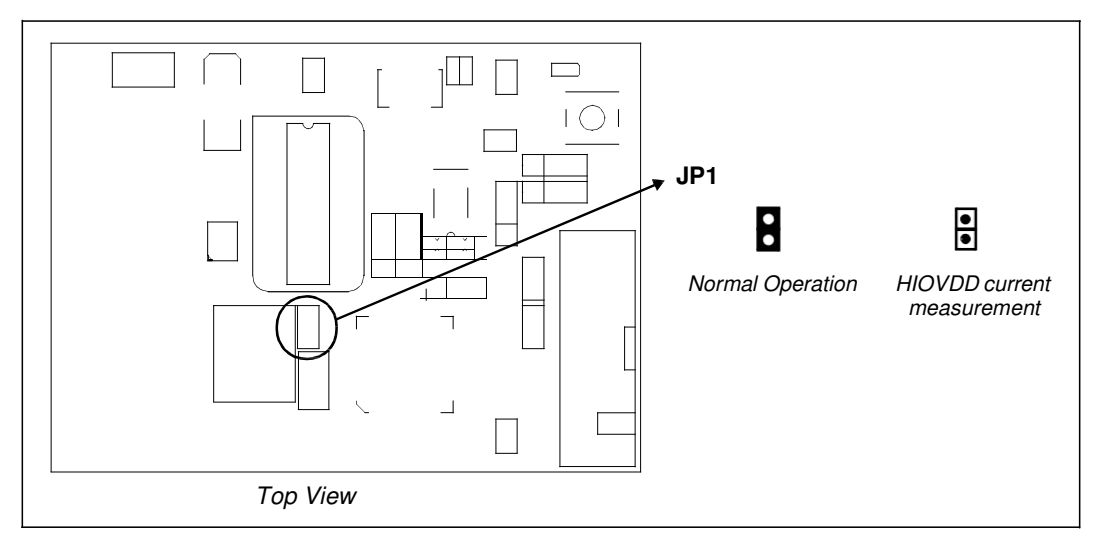

*Figure 3-2: Configuration Jumper JP1 Location*

#### **JP2 - NIOVDD**

JP2 can be used to measure the current consumption of the S1D13700 LCD panel interface. When the jumper is at position 1-2, normal operation is selected.

When no jumper is installed, panel interface current consumption can be measured across JP2.

#### **Note**

The NIOVDD voltage can be selected to be +3.3V or +5V using jumper JP8.

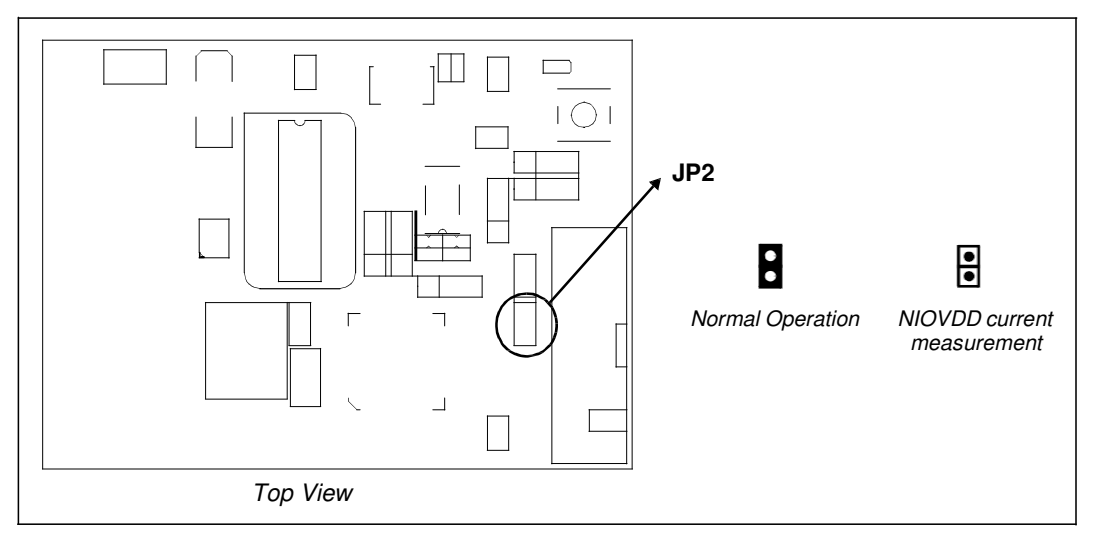

*Figure 3-3: Configuration Jumper JP2 Location*

#### **JP3 - COREVDD**

JP3 can be used to measure the current consumption of the S1D13700 core. When the jumper is at position 1-2, normal operation is selected. When no jumper is installed, core current consumption can be measured across JP3.

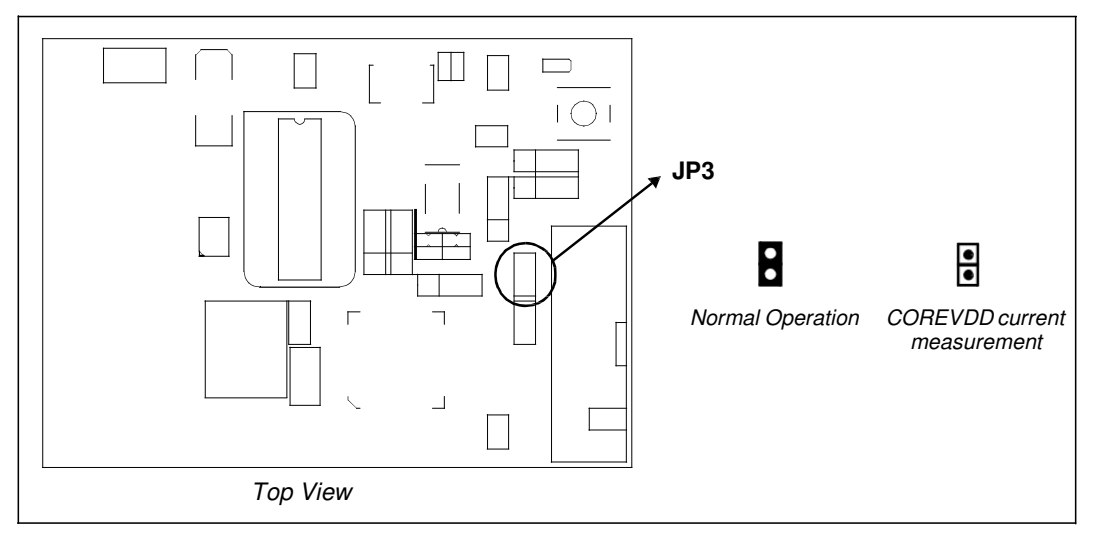

*Figure 3-4: Configuration Jumper JP3 Location*

#### **JP4 - CLKI Source**

JP4 is used to select the clock source for the S1D13700 CLKI input. When the jumper is at position 1-2, the clock source is the on-board oscillator (U2). When the jumper is at position 2-3, the clock source is from the host interface connector (connector P1, pin 4).

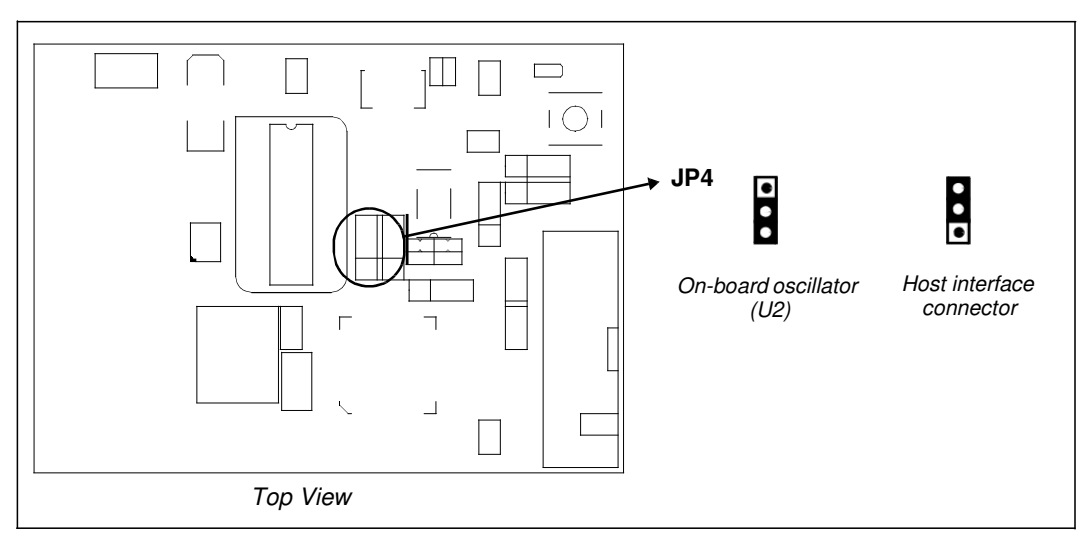

*Figure 3-5: Configuration Jumper JP4 Location*

#### **JP5 - CLKI Input Disable**

JP5 is used to disable the S1D13700 clock input that is not used by connecting it to ground. When the jumper is at position 1-2, CLKI input is disabled. When the jumper is at position 2-3, XCG1 input is disabled.

#### **Note**

When jumper JP5 is at position 1-2, jumper JP6 must also be at position 1-2. When jumper JP5 is at position 2-3, jumper JP6 must also be at position 2-3.

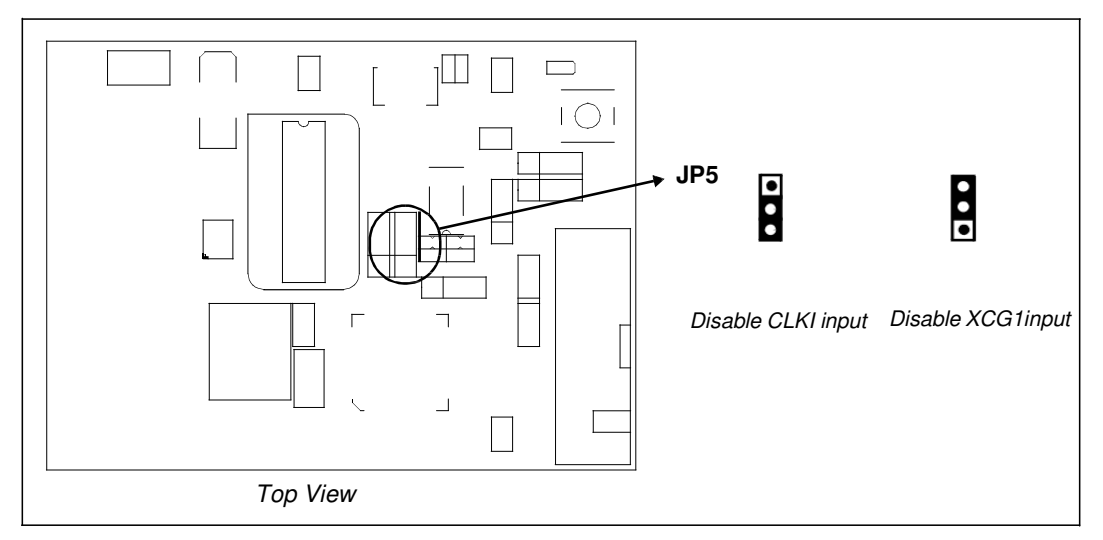

*Figure 3-6: Configuration Jumper JP5 Location*

#### **JP6 - Crystal Enable**

JP6 is used to enable or disable the S1D13700 crystal output (XCD1). When the jumper is at position 1-2, XCD1 output is enabled by connecting it to the crystal. When the jumper is at position 2-3, XCD1 output is disabled by disconnecting it from the crystal.

#### **Note**

When jumper JP6 is at position 1-2, jumper JP5 must also be at position 1-2. When jumper JP6 is at position 2-3, jumper JP5 must also be at position 2-3.

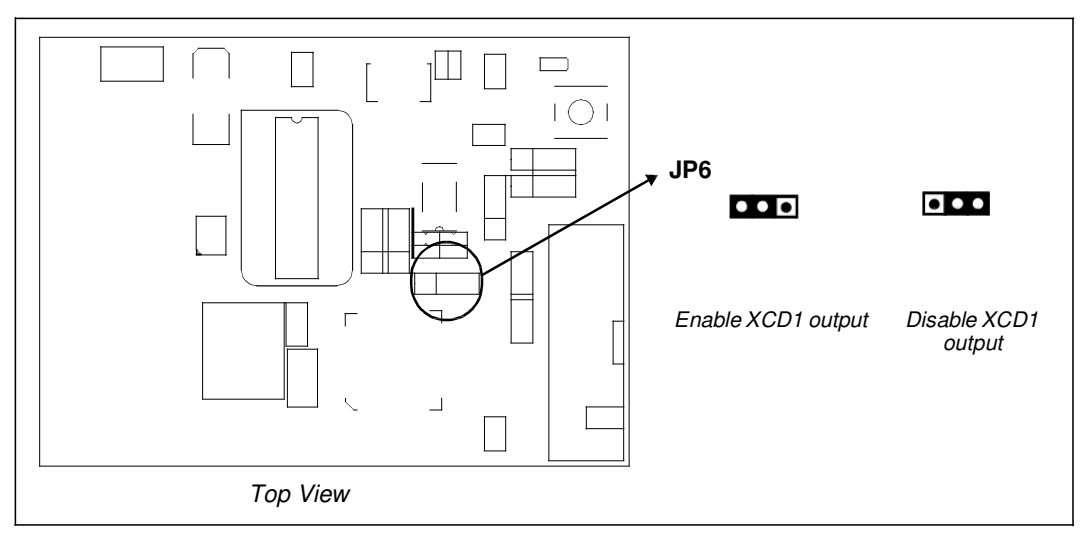

*Figure 3-7: Configuration Jumper JP6 Location*

#### **JP7 - HIOVDD Voltage**

JP7 is used to select the voltage for HIOVDD. When the jumper is at position 1-2, HIOVDD is +3.3V. When the jumper is at position 2-3, HIOVDD is  $+5V$ .

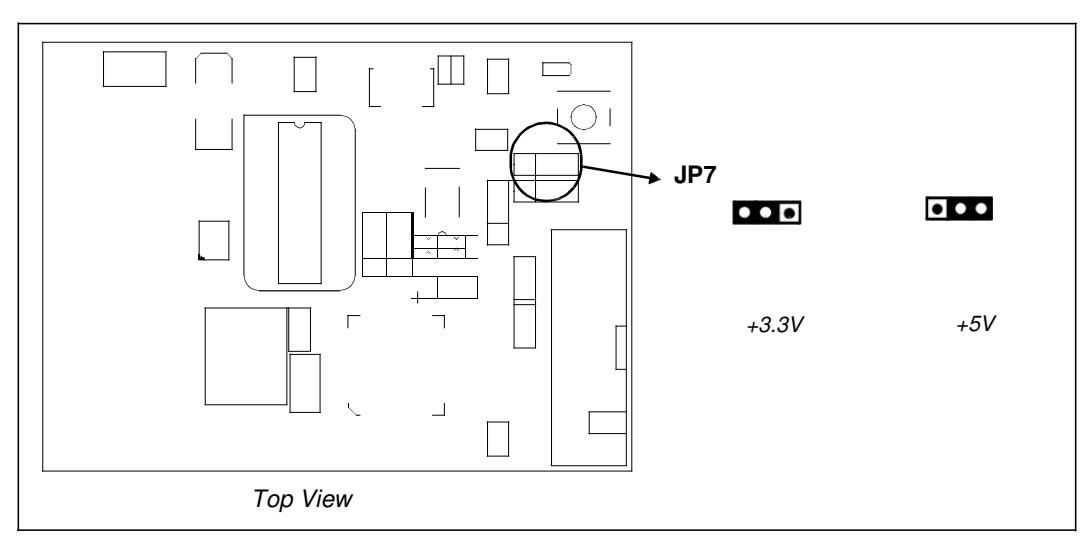

*Figure 3-8: Configuration Jumper JP7 Location*

#### **JP8 - NIOVDD Voltage**

JP8 is used to select the voltage for NIOVDD. When the jumper is at position 1-2, NIOVDD is +3.3V. When the jumper is at position 2-3, NIOVDD is  $+5V$ .

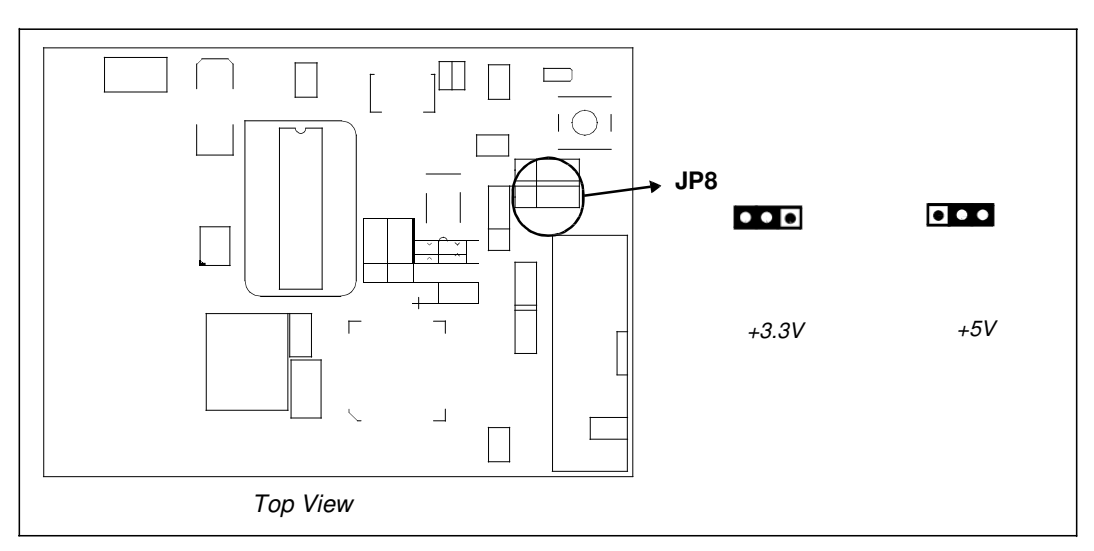

*Figure 3-9: Configuration Jumper JP8 Location*

#### **JP9 - RESET# Source**

JP9 is used to select the source of the RESET# signal to the S1D13700. When the jumper is at position 1-2, the S1D13700 is reset by the on-board reset button (SW1).

When the jumper is at position 2-3, the S1D13700 is reset by the system (connector P1, pin 21).

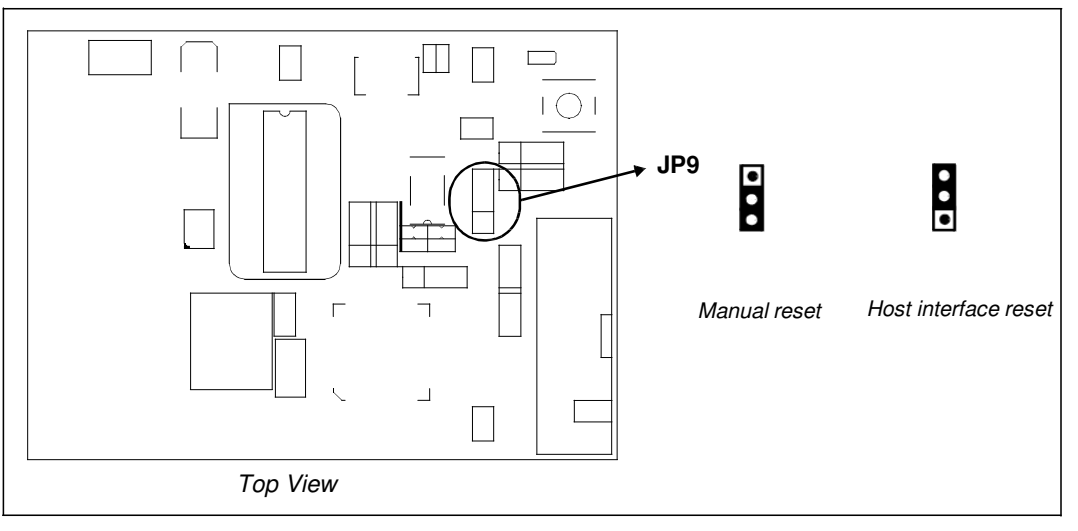

*Figure 3-10: Configuration Jumper JP9 Location*

## **4 Technical Description**

#### **4.1 Host interface**

#### **4.1.1 Epson PC Card Extender Support**

The evaluation board is designed to connect to the Epson PC Card Extender (S5UPCMCIAB00C). The extender provides an easy connection to any computer with an available PC Card slot. The S5U13700B00C directly connects to the extender via connectors P1 and P2 (see Section 8, "Connecting the S5U13700B00C to the PC Card Adapter" on page 28).

#### **Note**

When using this evaluation board with the Epson PC Card Extender, the maximum current draw of 750mA provided by the PC Card slot may be exceeded. If the combination of module and LCD panel exceeds this limit, an external 5V power supply may be required. The 5V regulated power supply may be connected to the 5V test point (TP5V1) and the GND test point (TPGND1) to power the on-board regulator. In this case, the 0 Ohm resistor R2 must be removed from the board.

#### **4.1.2 Host Bus Interface Support**

The S1D13700 supports several host bus interfaces. All S1D13700 host interface pins are available on connectors P1 and P2 allowing the S5U13700B00C to be used for interfacing to other platforms.

All host interface signals must match HIOVDD of the S1D13700. The default value for HIOVDD on the board is +3.3V, so it will work with the Epson PC Card Extender (S5UPCMCIAB00C). HIOVDD can be selected between +3.3V and +5V using jumper JP7.

The following diagram shows the location of the host bus connectors (P1 and P2). Connectors P1 and P2 are 2x2mm headers, 40 pins (20x2) each.

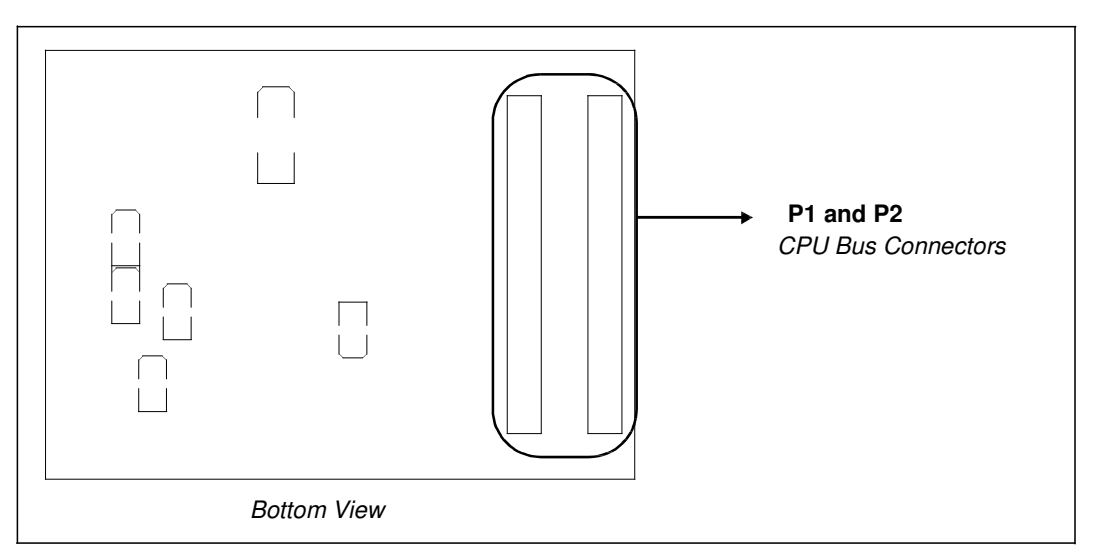

*Figure 4-1: CPU Bus Connectors (P1 and P2) Location*

For the pinout of connectors P1 and P2, refer to the schematics (see Section 6, "Schematic Diagrams" on page 23).

#### **Note**

- 1. When the board is connected to a PC using the Epson PC Card Extender, the signal AS# is not used and R12 must NOT be populated. AS# input of S1D13700 should be connected to HIOVDD by setting the dip switch (S1) position 6 to ON.
- 2. When the board is connected to different platforms, the Epson PC Card Extender is not used. If using MC68K Family Bus interface, the signal AS# is used and it can be provided to the P2 connector by populating R12 and the dip switch (S1) position 6 must be set to OFF position to disconnect AS# input from HIOVDD.

#### **4.2 LCD Panel Interface**

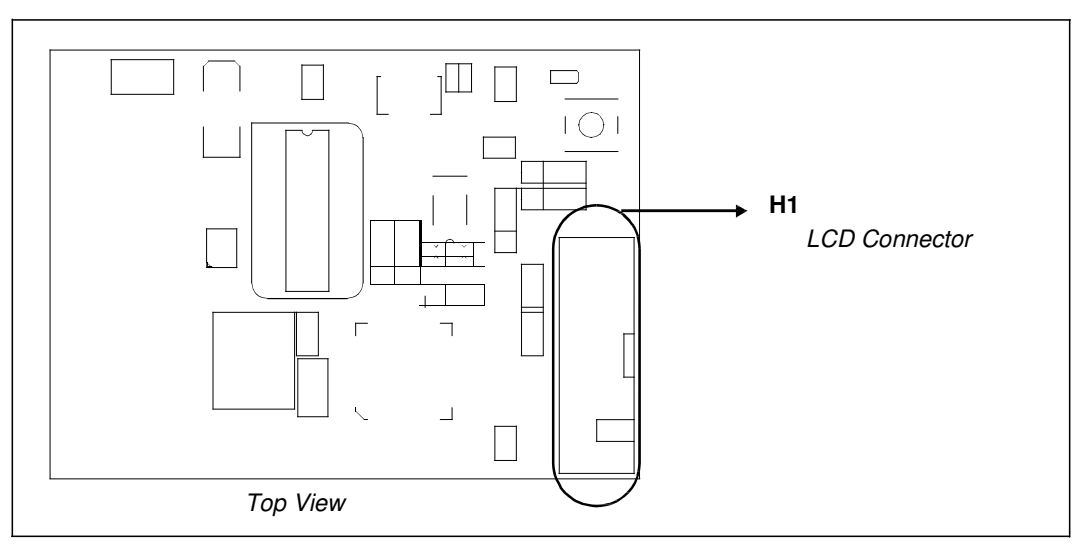

All the LCD interface signals are available on connector H1. Connector H1 is a 8x2 header, 0.1x0.1" pitch. The following diagram shows the location of the LCD connector (H1).

*Figure 4-2: LCD Connector (H1) Location*

For the pinout of connector H1, refer to the schematics (see Section 6, "Schematic Diagrams" on page 23).

#### **4.3 Clock**

The S1D13700 accepts a clock signal from an oscillator or from a crystal. If the oscillator is used, the crystal input (XCG1) must be connected to ground and the crystal output (XCD1) must not be connected. If the crystal is used, the clock input (CLKI) must be connected to ground. For details on connecting CLKI or XCG1 to ground, refer to the JP5 description (see "JP6 - Crystal Enable" on page 15).

The default configuration of the S5U13700B00C uses a 32MHz crystal. Jumper JP5 is in position 1-2 to connect the CLKI input to ground because it is not used. Jumper JP6 is in position 1-2 to connect the XCD1 output to the crystal.

The board can use the CLKI input instead of the crystal. To use the CLKI input, JP5 must be moved to position 2-3 to connect the XCG1 input to ground. Also, jumper JP6 must be moved to position 2-3 to disconnect the XCD1 output from the crystal.

The CLKI signal can be provided on the host interface connector or by an on-board oscillator. Jumper JP4 is used to select the clock source. In position 1-2, the clock is provided by populating an oscillator into the 14-pin DIP socket U2. In position 2-3, the clock must be provided on pin 4 of the host interface connector P1.

## **5 Par ts List**

| Item           | Qty            | Reference                                                                          | Part                           | Mfg / PN                                          | <b>Notes</b>                                 |
|----------------|----------------|------------------------------------------------------------------------------------|--------------------------------|---------------------------------------------------|----------------------------------------------|
| 1              | 5              | C1, C12, C13, C20,<br>C <sub>22</sub>                                              | 47uF 10V                       | Kemet T494B476M010AS                              | CAPACITOR TANT 47UF 10V 20%<br><b>SMT</b>    |
| $\mathfrak{p}$ | 8              | C2, C3, C4, C10,<br>C11, C14, C15, C16                                             | $0.01$ u $F$                   | Panasonic - ECG PCC103BQCT                        |                                              |
| 3              | 16             | C5, C6, C7, C8, C9,<br>C17, C18, C19, C21,<br>C23, C25, C26, C27,<br>C29, C32, C33 | 0.1uF                          | Yageo America<br>04022F104Z7B20D                  |                                              |
| 4              | $\mathfrak{p}$ | C24,C28                                                                            | 100uF 10V T                    | Kemet T494D107K010AS                              | CAPACITOR TANT 100UF 10V 10%<br><b>SMT</b>   |
| 5              | $\mathfrak{p}$ | C31,C30                                                                            | 12pF                           | Panasonic - ECG ECJ-<br>1VC1H120J                 | CAP 12PF 50V CERAMIC 0603 SMD                |
| 6              | $\mathcal I$   | D1                                                                                 | Power                          | Panasonic - SSG LNJ308G8LRA                       | LED GREEN SS TYPE LOW CUR<br><b>SMD</b>      |
| 7              | 1              | F1                                                                                 | MINISMDC110-<br>2, 1100mA      | Raychem Corp/Polyswitch<br>Division MINISMDC110-2 | POLYSWITCH 1.1A RESET FUSE<br><b>SMD</b>     |
| 8              | $\mathbf{1}$   | H1                                                                                 | <b>HEADER 8X2</b>              | 3M/ESD 2516-6002UB                                |                                              |
| 9              | 3              | JP1,JP2,JP3                                                                        |                                |                                                   | CONN HEADER VERT 2POS .100<br>TIN or GENERIC |
| 10             | 6              | JP4, JP5, JP6, JP7,<br>JP8,JP9                                                     |                                |                                                   | CONN HEADER VERT 3POS .100<br>TIN or GENERIC |
| 11             | $\mathfrak{p}$ | P1, P2                                                                             |                                | Sullins Electronics Corp.<br>PRPN202PAEN          |                                              |
| 12             | 1              | R1                                                                                 | 22K                            | <b>CTS Corporation</b><br>742C163223JTR           | RES ARRAY 16TRM 8RES SMD                     |
| 13             | $\mathcal I$   | R <sub>2</sub>                                                                     | $\mathcal{O}$                  |                                                   |                                              |
| 14             | $\mathbf{1}$   | R <sub>3</sub>                                                                     | 120R, 0.1%                     | Panasonic - ECG ERA-3YEB120V                      | Or equivalent                                |
| 15             | $\mathbf{1}$   | R4                                                                                 | 240R                           |                                                   |                                              |
| 16             | $\mathbf{1}$   | R <sub>5</sub>                                                                     | 200R, 0.1%                     | Panasonic - ECG ERA-3YEB200V                      | RES 200 OHM 0.1% SMD 0603                    |
| 17             | $\mathcal I$   | R <sub>6</sub>                                                                     | 1M                             |                                                   |                                              |
| 18             | $\mathbf{1}$   | $R$ 7                                                                              | 100R                           |                                                   |                                              |
| 19             | 0              | R8, R9, R12                                                                        | NP                             |                                                   |                                              |
| 20             | $\sqrt{2}$     | R10,R11                                                                            | 0                              |                                                   |                                              |
| 21             | $\mathcal I$   | R <sub>13</sub>                                                                    | 22k                            |                                                   |                                              |
| 22             | $\mathcal G$   | SH1, SH2, SH3,<br>SH4, SH5, SH6,<br>SH7, SH8, SH9                                  | .100 in. Jumper<br>Shunt       | Sullins Electronics Corp.<br>STC02SYAN            | <b>JUMPER SHORTING TIN</b>                   |
| 23             | 1              | SW1                                                                                | <b>SW TACT-</b><br><b>SPST</b> | <b>ITT Industries KSC241J</b>                     | <i>SWITCH TACT SILVER PLT J-TYPE</i>         |
| 24             | 1              | S1                                                                                 | <b>CONFIG SW</b>               | C&K TDA08H0SK1                                    | <b>SWITCH DIP 8POS HALF PITCH</b><br>SMT     |

*Table 5-1: Parts List*

| <b>Item</b> | Qty | <b>Reference</b>           | Part                      | Mfg / PN                                   | <b>Notes</b>                               |
|-------------|-----|----------------------------|---------------------------|--------------------------------------------|--------------------------------------------|
| 25          | 3   | TPGND1, TP5V1,<br>TPP3.3V1 | TP SMT                    | Keystone 5015                              | <b>PC TEST POINT MINIATURE SMT</b>         |
| 26          | 1   | U1                         | S1D13700 TQ<br>FP13-64    |                                            |                                            |
| 27          | 1   | U <sub>2</sub>             | Oscillator<br>Socket      |                                            | 14 pin narrow DIP, screw machine<br>socket |
| 28          | 1   | UЗ                         | <b>LT1117CST</b>          | Linear Technology LT1117CST                | IC LDO REG ADJUSTBL 800MA<br><i>SOT223</i> |
| 29          | 1   | U <sub>4</sub>             | SN74LVC2G17               | Texas Instruments<br>SN74LVC2G17DBVR       | IC BUFFER DUAL SHMT-TRG SOT-<br>23-6       |
| 30          | 1   | U <sub>5</sub>             | <i>TPS3801K33D</i><br>CKR | Texas Instruments<br><i>TPS3801K33DCKR</i> | IC 2.93V SUPPLY MON SOT-323-5              |
| 31          | 1   | X <sub>1</sub>             | Crystal32MHz<br>MA306     | Epson MA-306 32.0000M-C0                   |                                            |

*Table 5-1: Parts List*

**6**

**Schematic**

Schematic

**Diagrams**

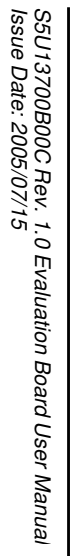

Revision 1.0

Revision 1.0

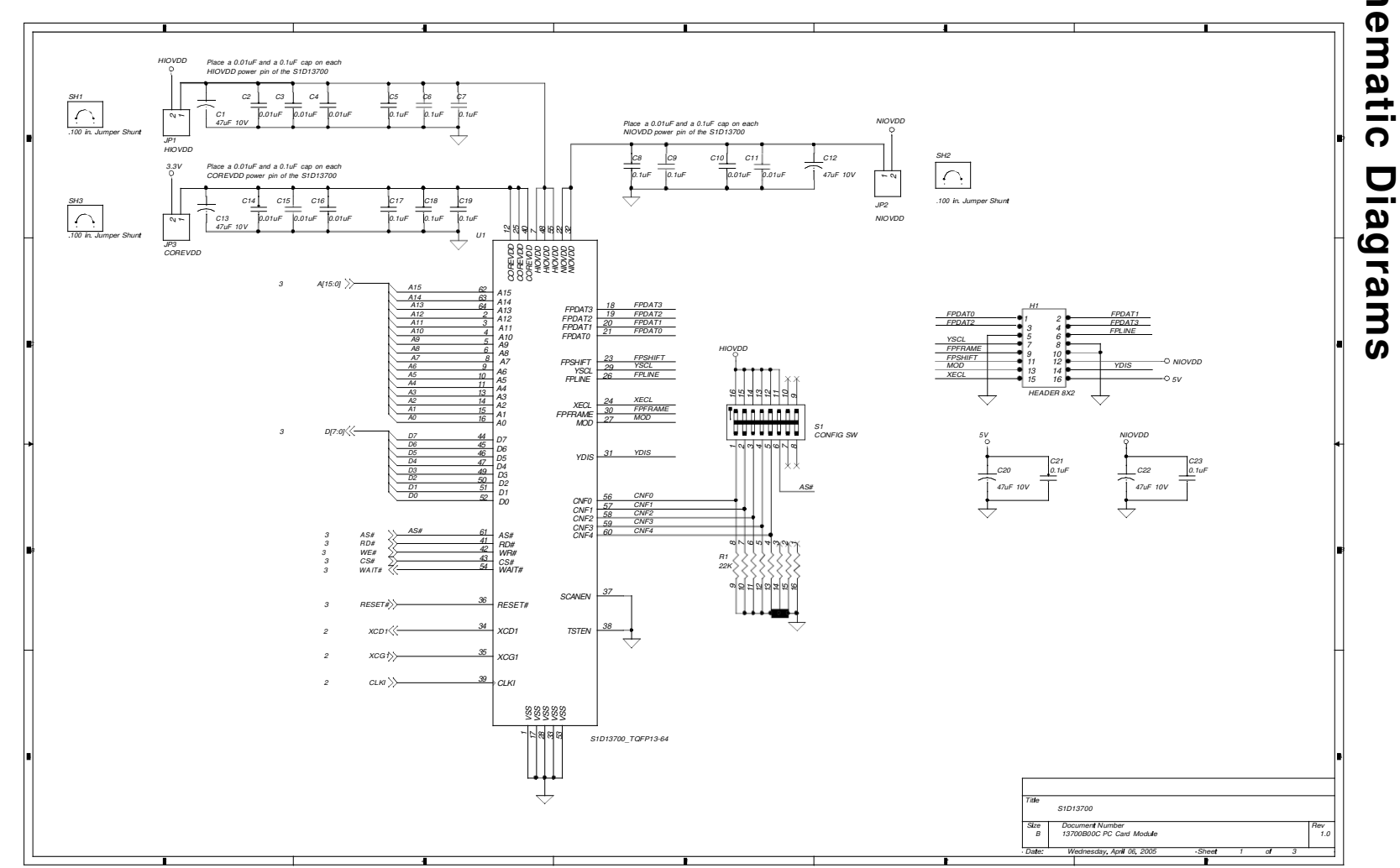

# Figure 6-1: S5U13700B00C Schematics (1 of 3) *Figure 6-1: S5U13700B00C Schematics (1 of 3)*

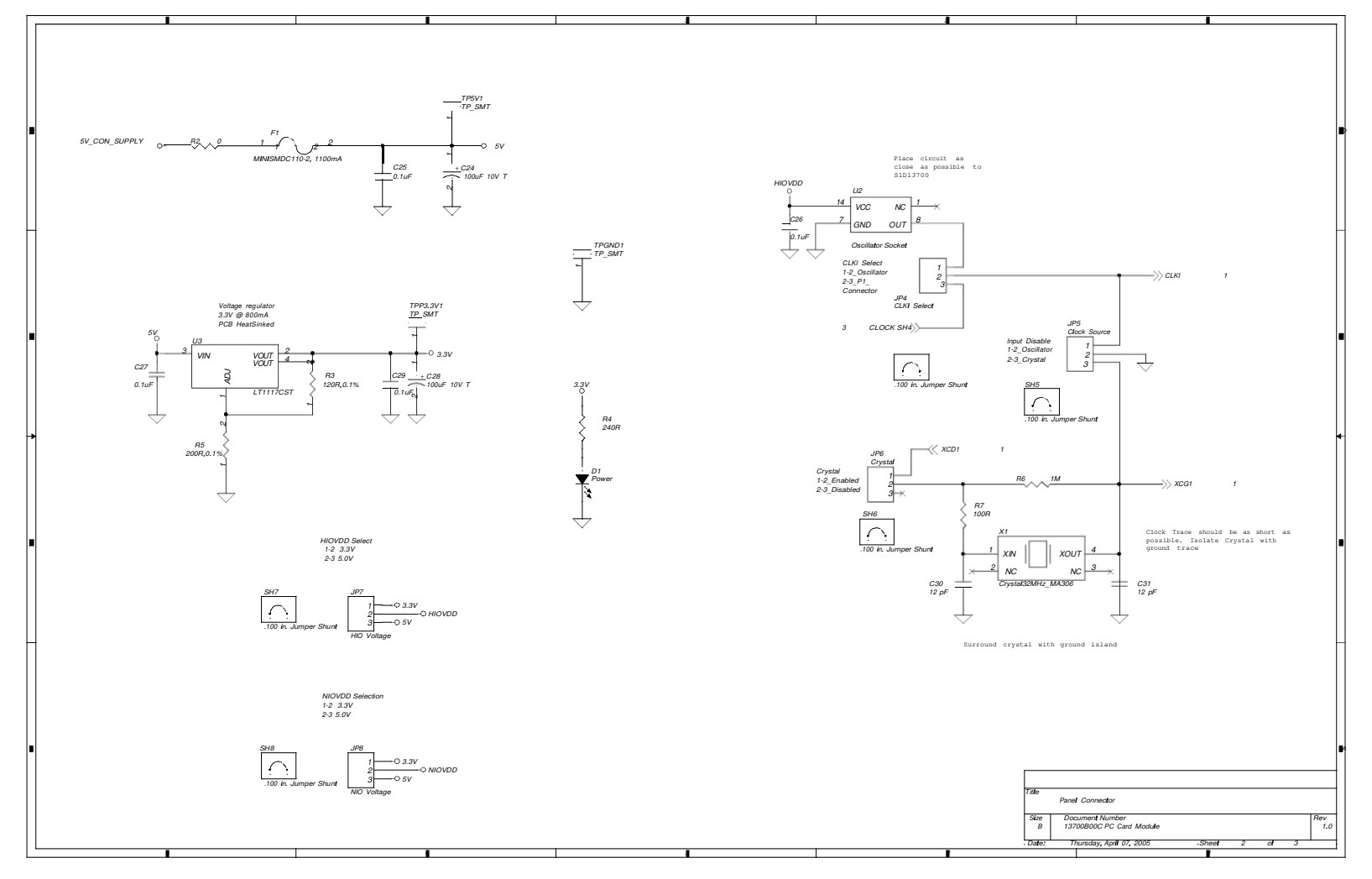

## Figure 6-2: S5U13700B00C Schematics (2 of 3) *Figure 6-2: S5U13700B00C Schematics (2 of 3)*

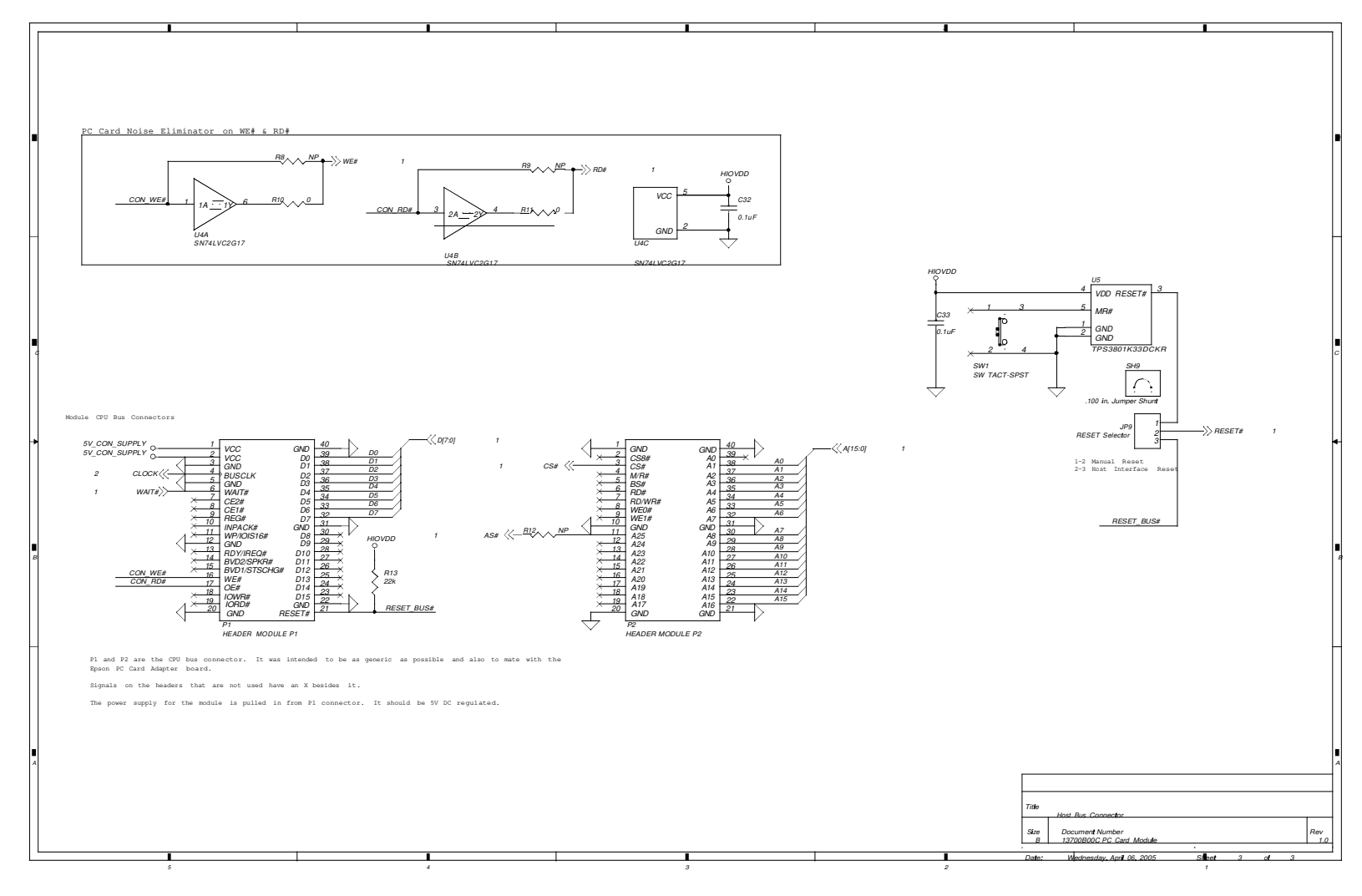

## Figure 6-3: S5U13700B00C Schematics (3 of 3) *Figure 6-3: S5U13700B00C Schematics (3 of 3)*